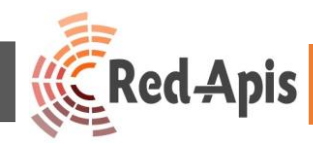

# Guía práctica de uso de Vi-Sor

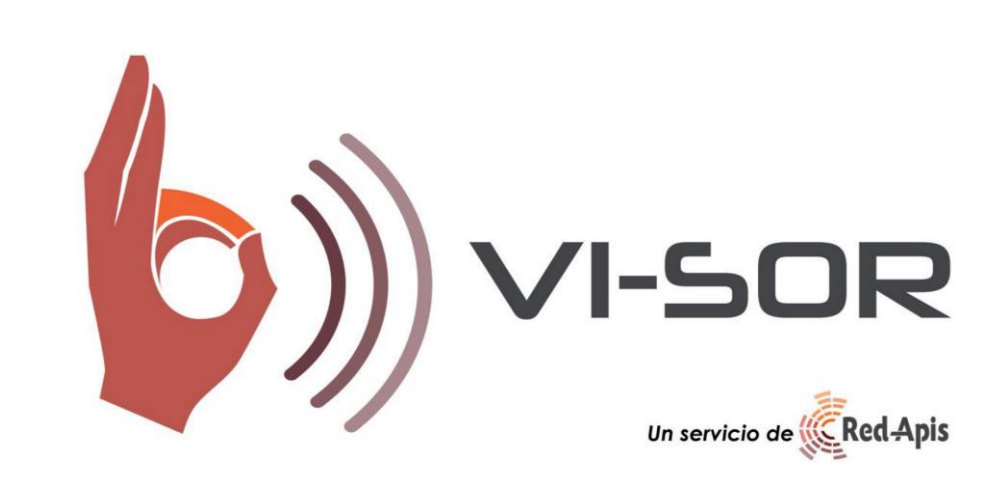

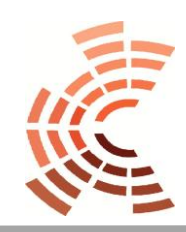

Departamento de Informática www.redapis.cl/

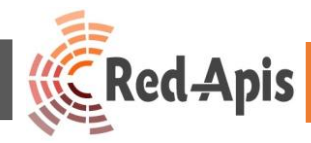

*Vi-Sor* es un Sistema de Comunicación Accesible, que permite resolver las dificultades de comunicación entre Personas en Situación de Discapacidad Auditiva o personas que hablen un idioma distinto al español y un ejecutivo de atención a Público.

Esta aplicación web permite facilitar la comunicación entre estos clientes y la empresa a través de sus canales de atención presencial por medio de una video-conferencia entre el Ejecutivo de atención a Público y los clientes en Situación de Discapacidad Auditiva o personas que hablen un idioma diferente al español, por medio de un facilitador de la comunicación experto en lengua de Señas Chilena u otros idiomas.

A continuación se detalla paso a paso el uso del aplicativo web.

PASO 1.-

Accede a vi-sor.cl, en el PC de escritorio del Ejecutivo de Atención a público, a través de

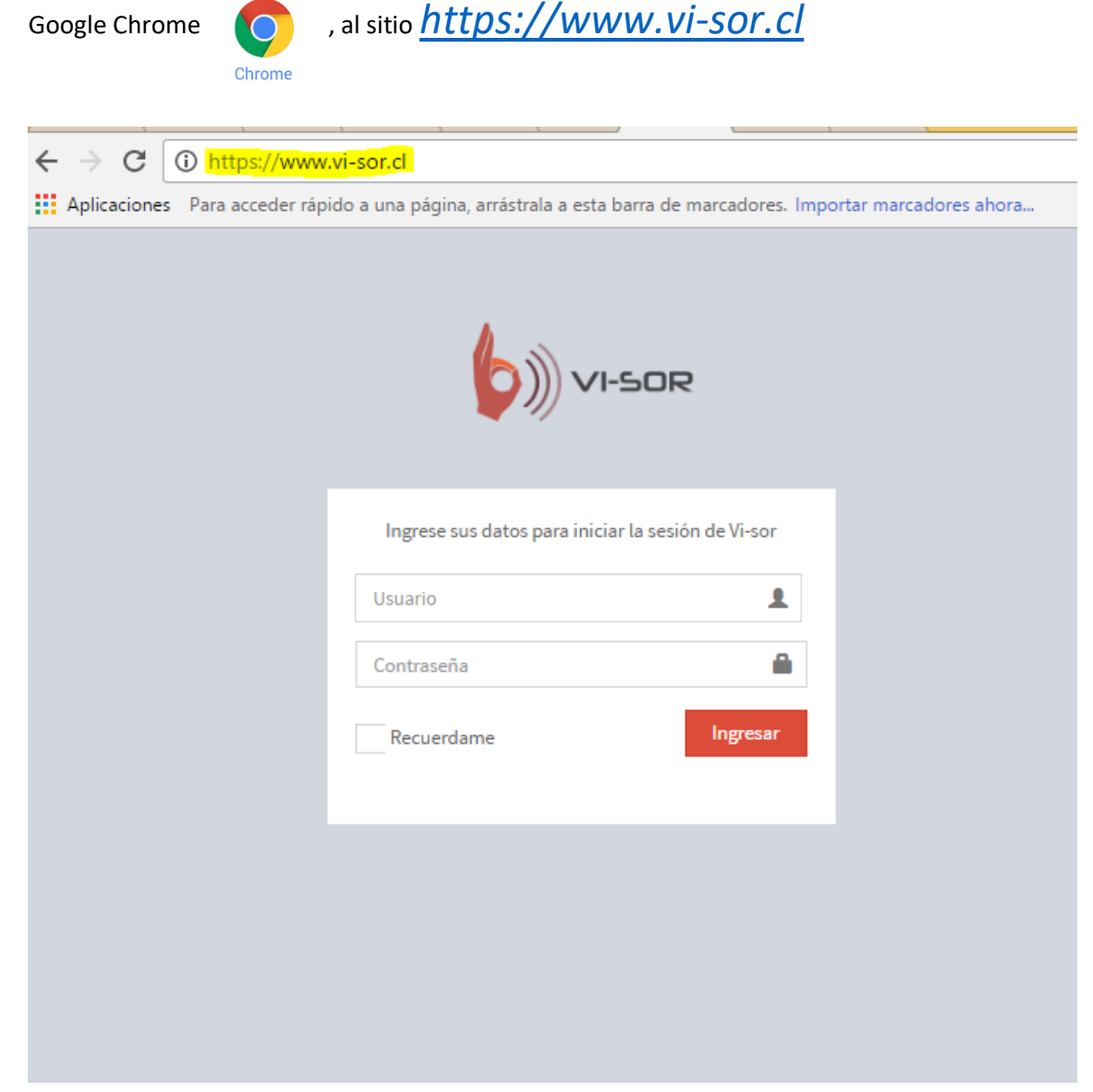

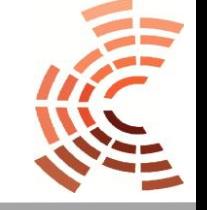

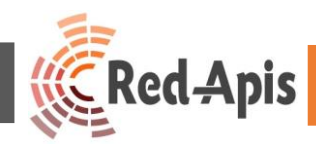

## PASO 2.-

Ingresa tu nombre usuario de "USUARIO"

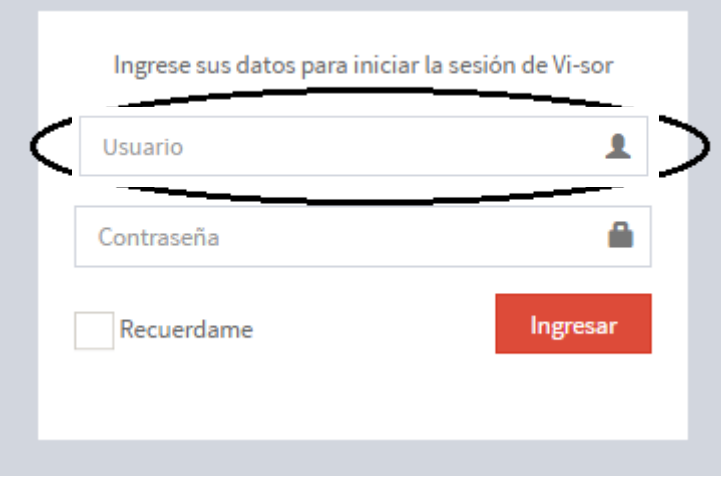

### PASO 3.-

Ingresa tu contraseña de "USUARIO" (Recuerda que siempre es la misma contraseña)

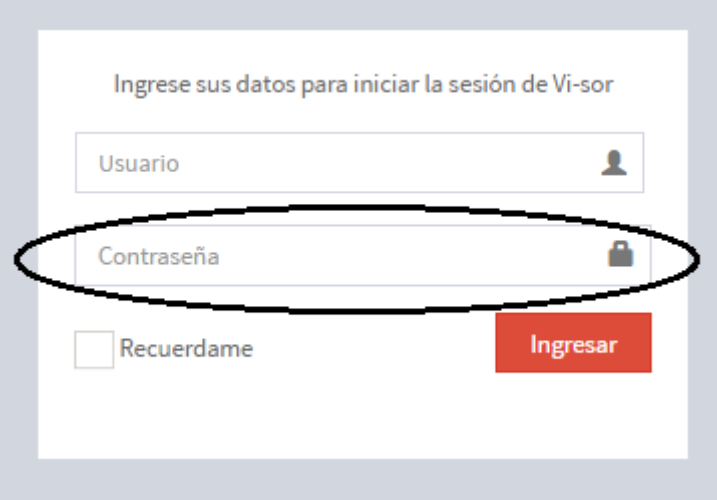

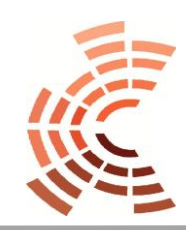

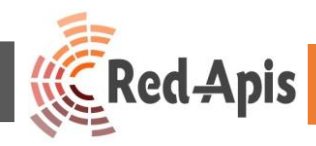

#### PASO 4.-

Pincha en el botón "INGRESAR"

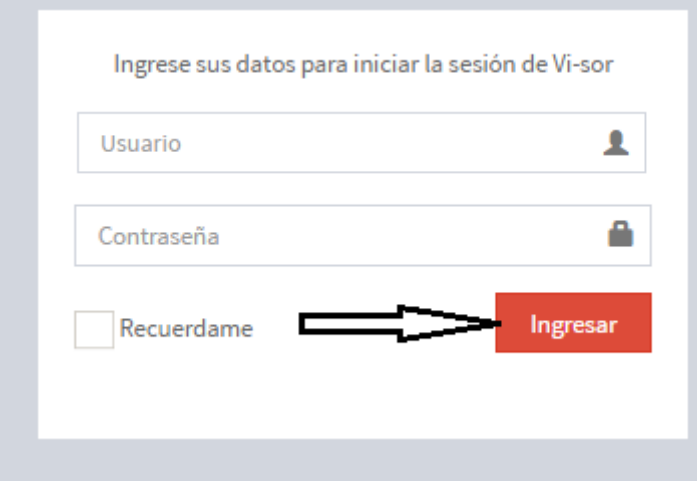

#### PASO 5.-

Al ingresar los datos correctamente al sistema como "EJECUTIVO" se mostrará la siguiente ventana, quedando el sistema listo para su uso.

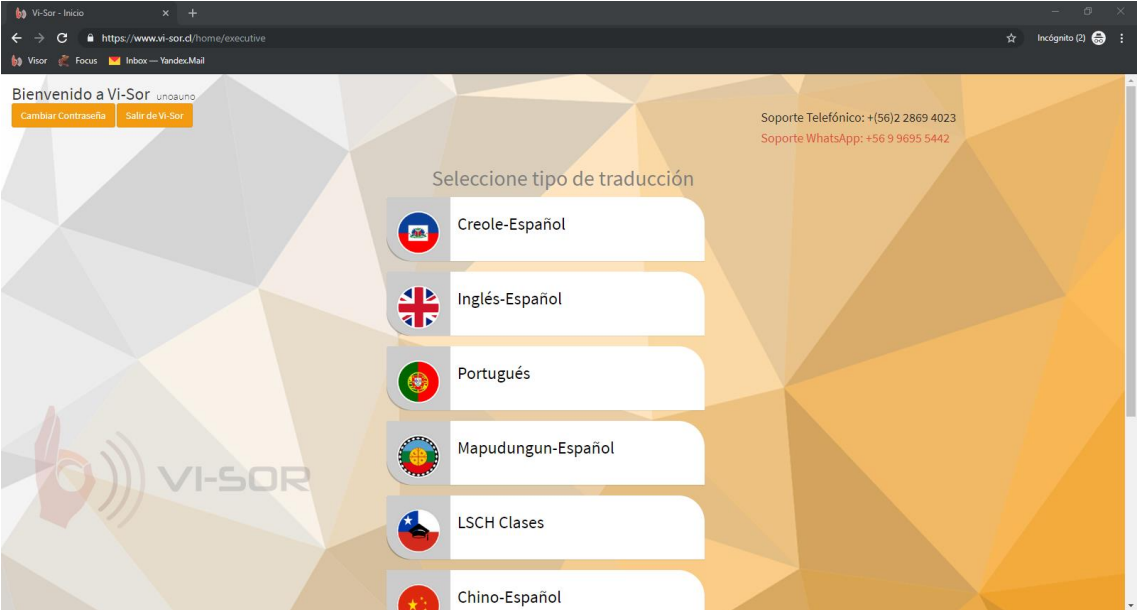

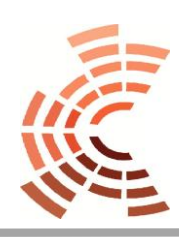

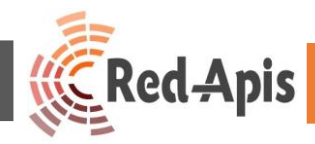

#### PASO 6.-

Para realizar una llamada de Vi-Sor, pinchar sobre el botón del lenguaje que requiera utilizar.

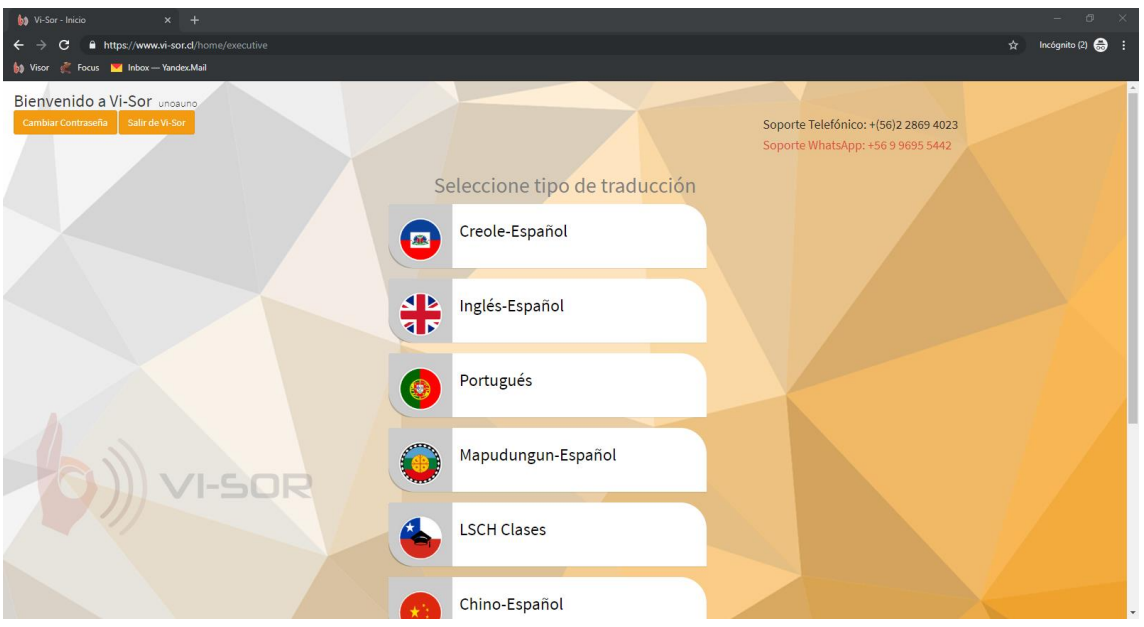

#### PASO 7.-

Una vez realizada esta acción, se levantará la llamada de audio y video para el uso de Vi-Sor.

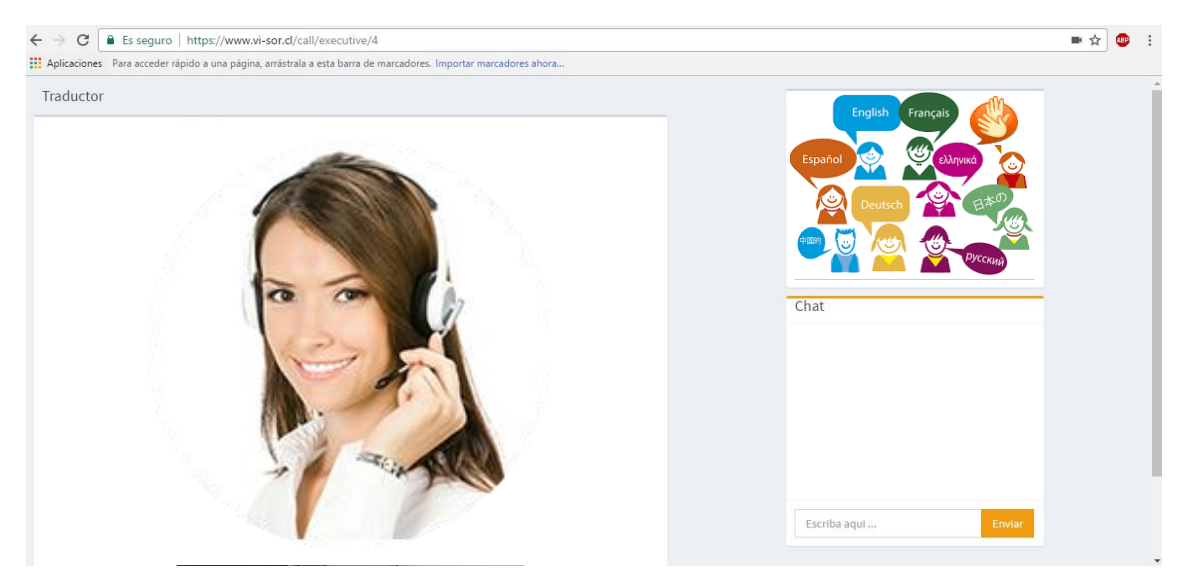

Paso 8.-

Girar el computador hacia el Usuario para su atención y utilizar los auriculares para contactar al Traductor o Intérprete.

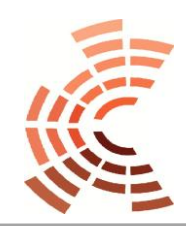

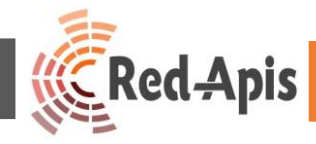

# Tabla de Problemas Frecuentes

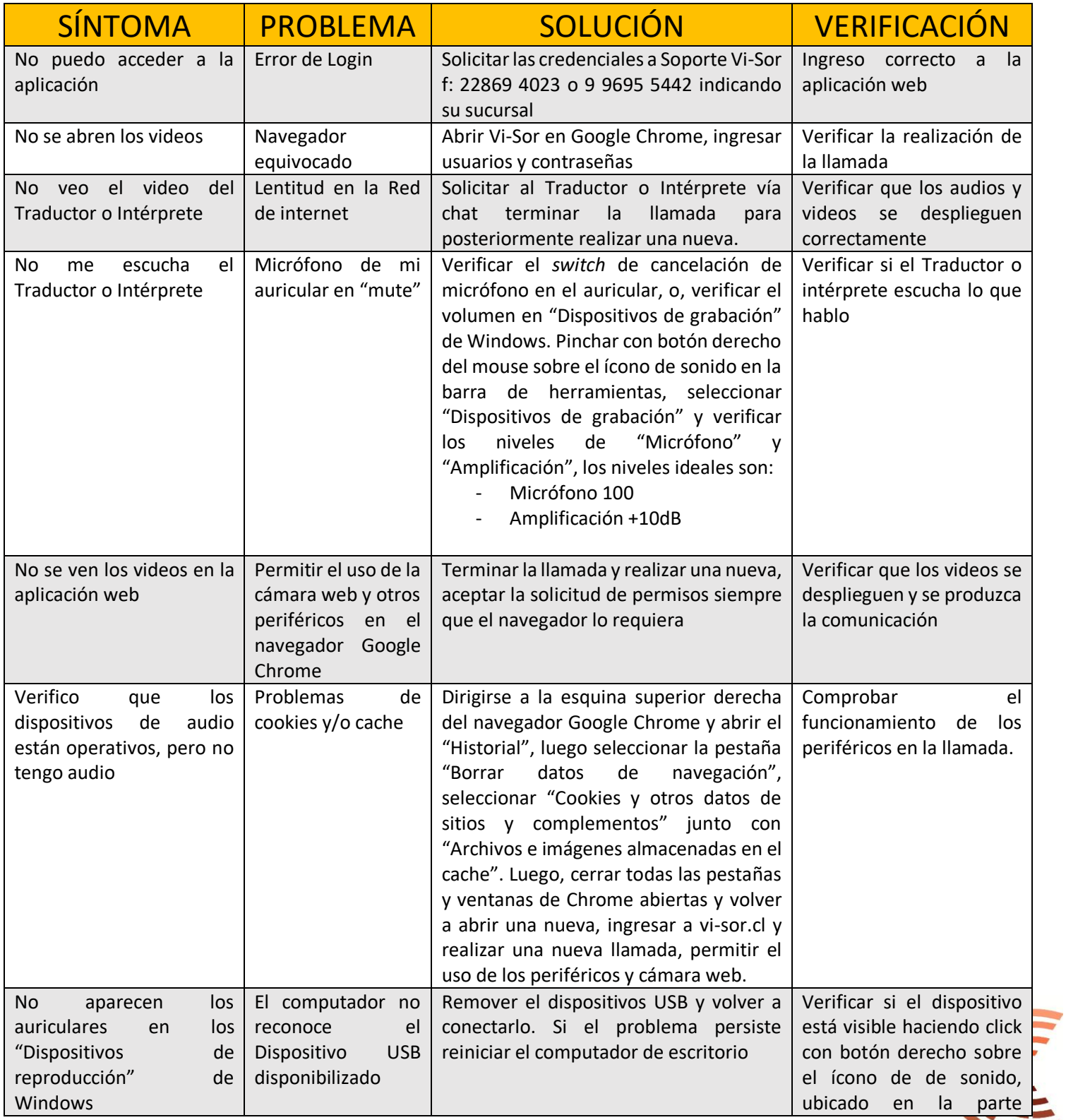

Departamento de Informática

www.redapis.cl/

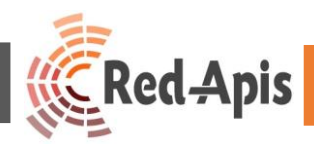

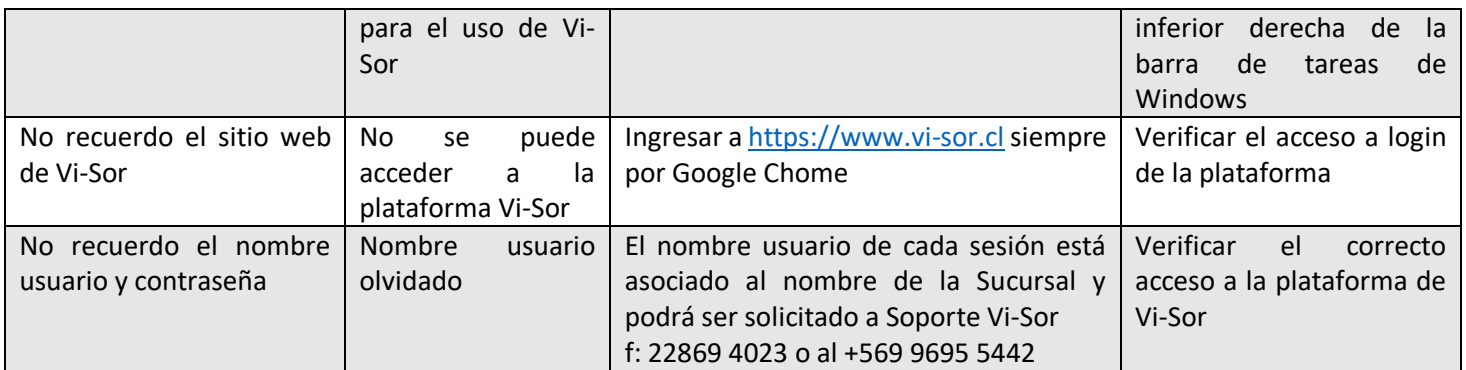

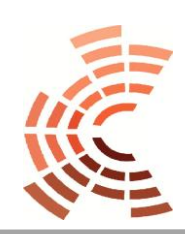

Departamento de Informática www.redapis.cl/